## Cloadal

# A tool for managing experiment campaigns on cloud platforms

Thuy Linh Nguyen

RainbowFS Final Workshop Paris, France 28th March 2022

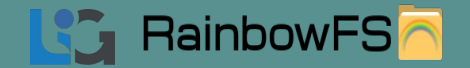

#### **Outline**

- Objective
- Architecture
- elmerfs experiment

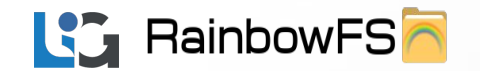

#### **Outline**

- Objective
- Architecture
- elmerfs experiment

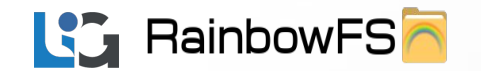

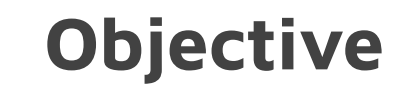

**Experiment-driven research** plays an important role in many sciences to verify new hypotheses, or to unveil hidden interactions between many factors of a phenomenon.

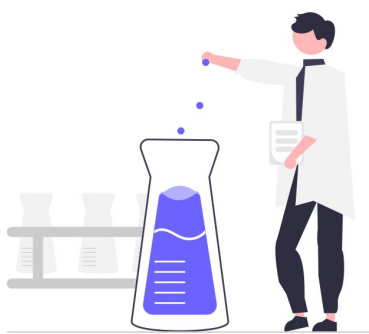

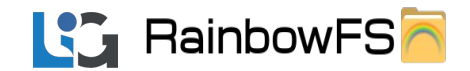

### **Objective**

It is fundamental to run large-scale experiments on *heterogeneous cloud platforms* to have a better understanding of the system.

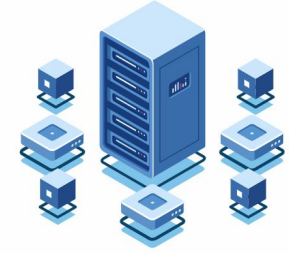

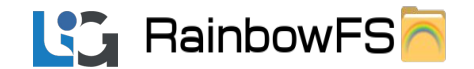

 $\sqrt{2}$ 

#### How to perform experiments on cloud platform efficiently ?

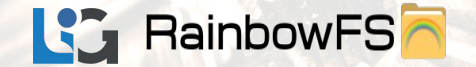

#### A cloud experiment workflow

- 1. **provisioning** some hosts (physical machines or virtual machines)
- 2. configuring the experiment environment (installing software or deploying services)
- 3. performing an experiment workflow.

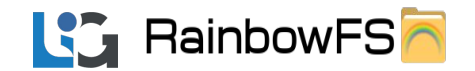

Terraform/Pulumi

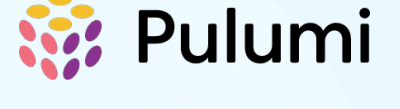

HashiCorp **Terraform** 

pros: support public cloud platforms

cons:

- mainly for provisioning
- no support for managing experiments

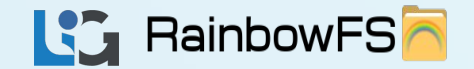

Ansible/Chef/Puppet pros: support public cloud platforms cons:

- mainly for configuring hosts
- no support for managing experiments

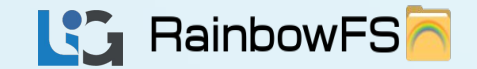

Execo:

pros: support provisioning + managing experiments cons:

- only support Grid5000
- no support for configuring

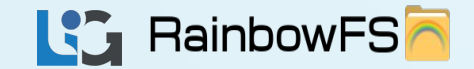

EnOSlib pros: support cloud experiment workflow cons:

- no support for public cloud platforms

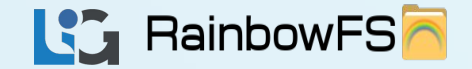

#### so we built

# Cloadal

#### /ˈklaʊdəl/

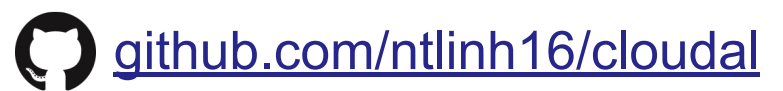

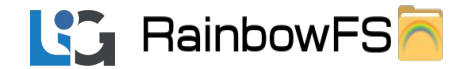

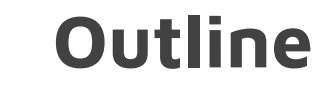

- Objective
- Architecture
- elmerfs experiment

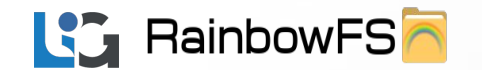

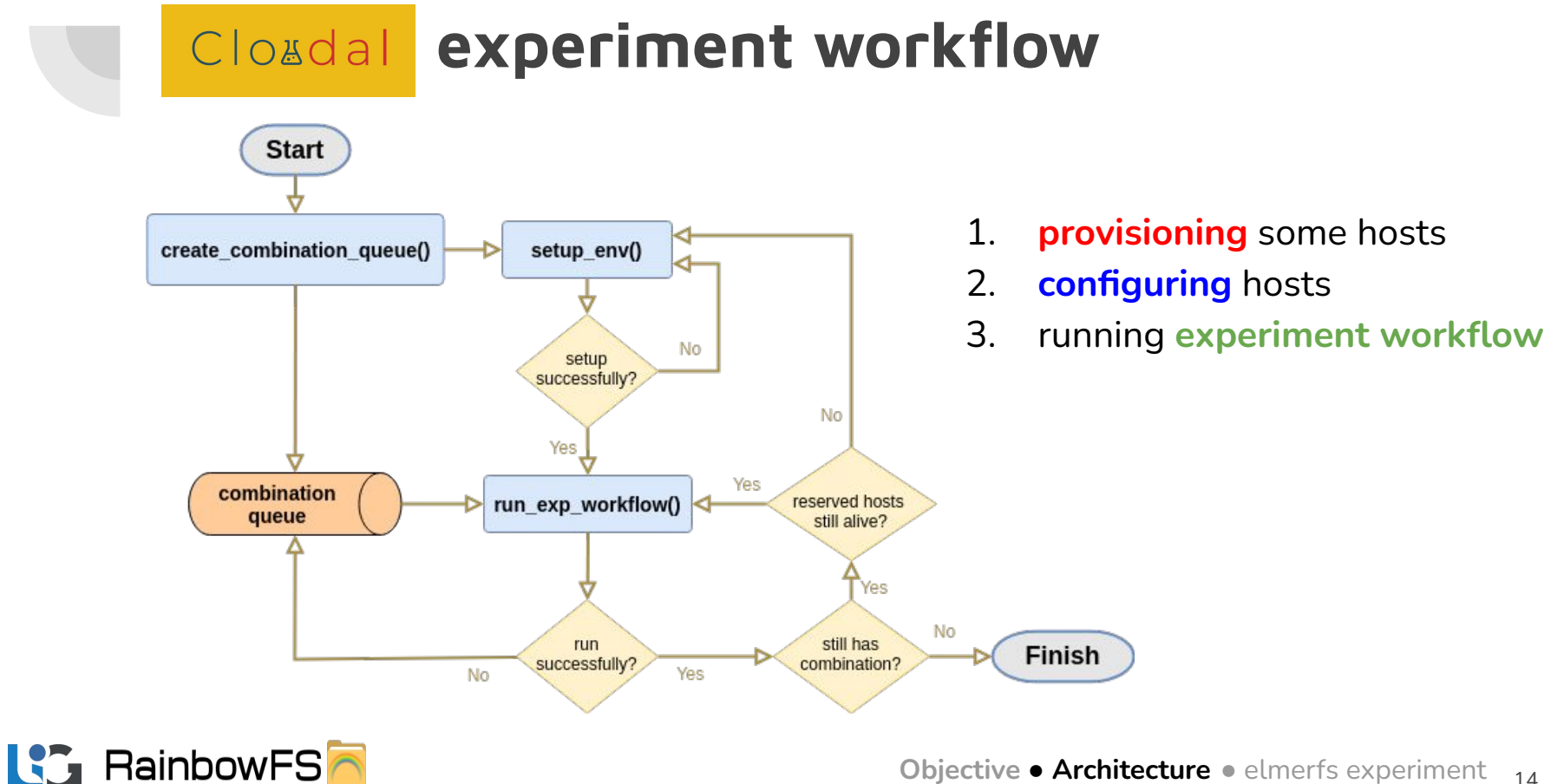

### Cloadal experiment workflow

#### parameters:

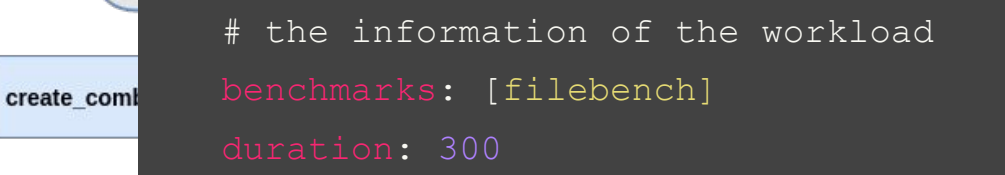

```
n threads: [1..12]
```
No

```
 # the number of repetitions of each experiment
iteration: [1..10]
```
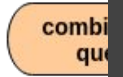

successfully?

Yes

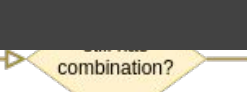

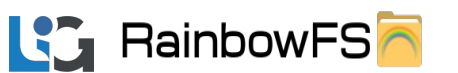

lsome hosts hosts riment workflow

**Finish** 

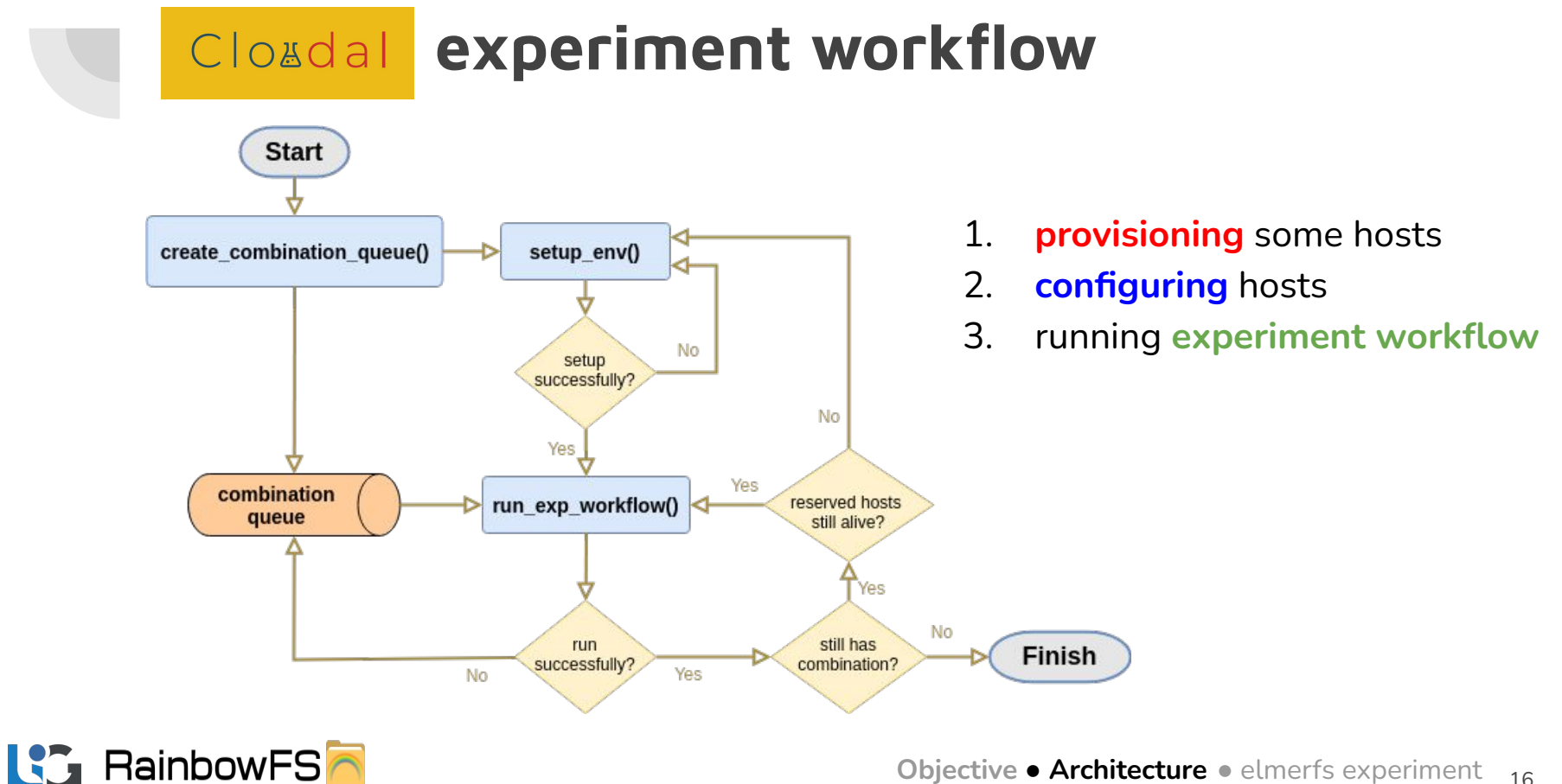

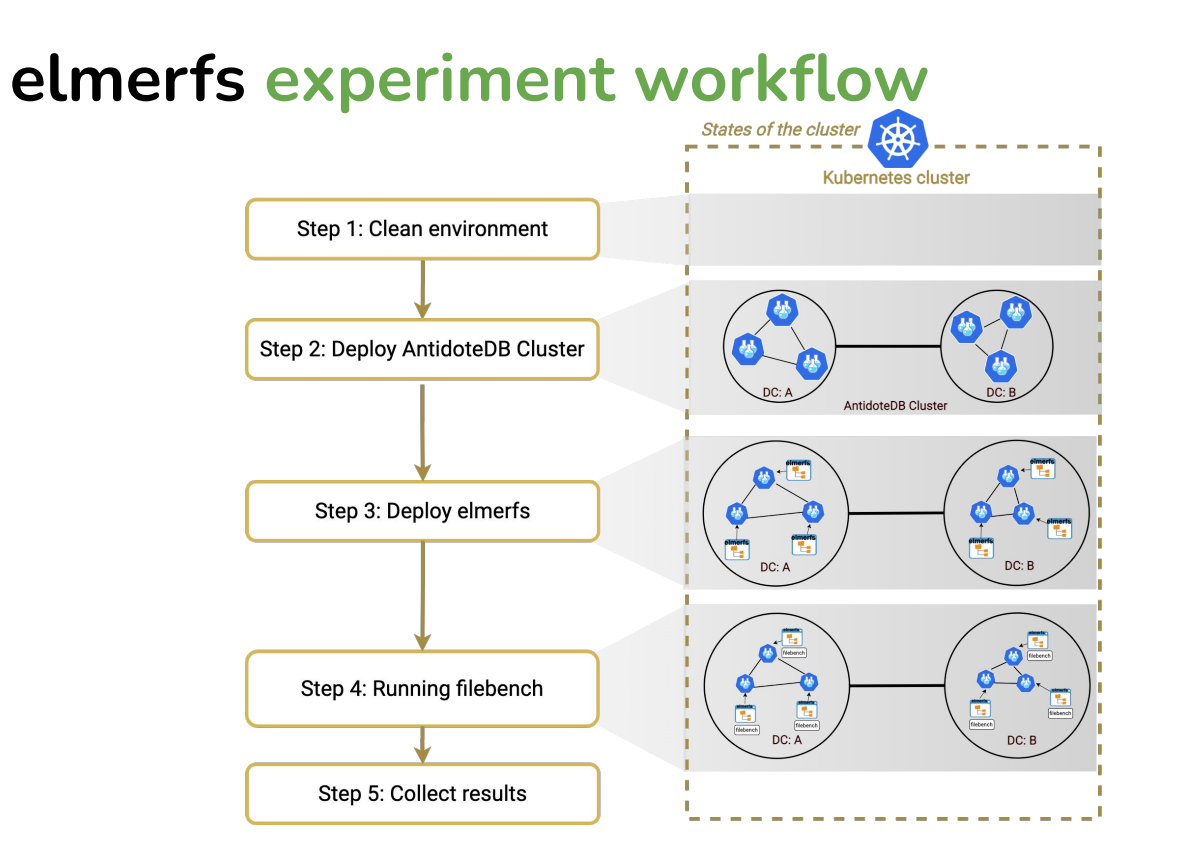

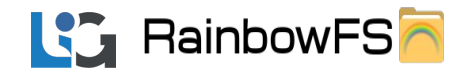

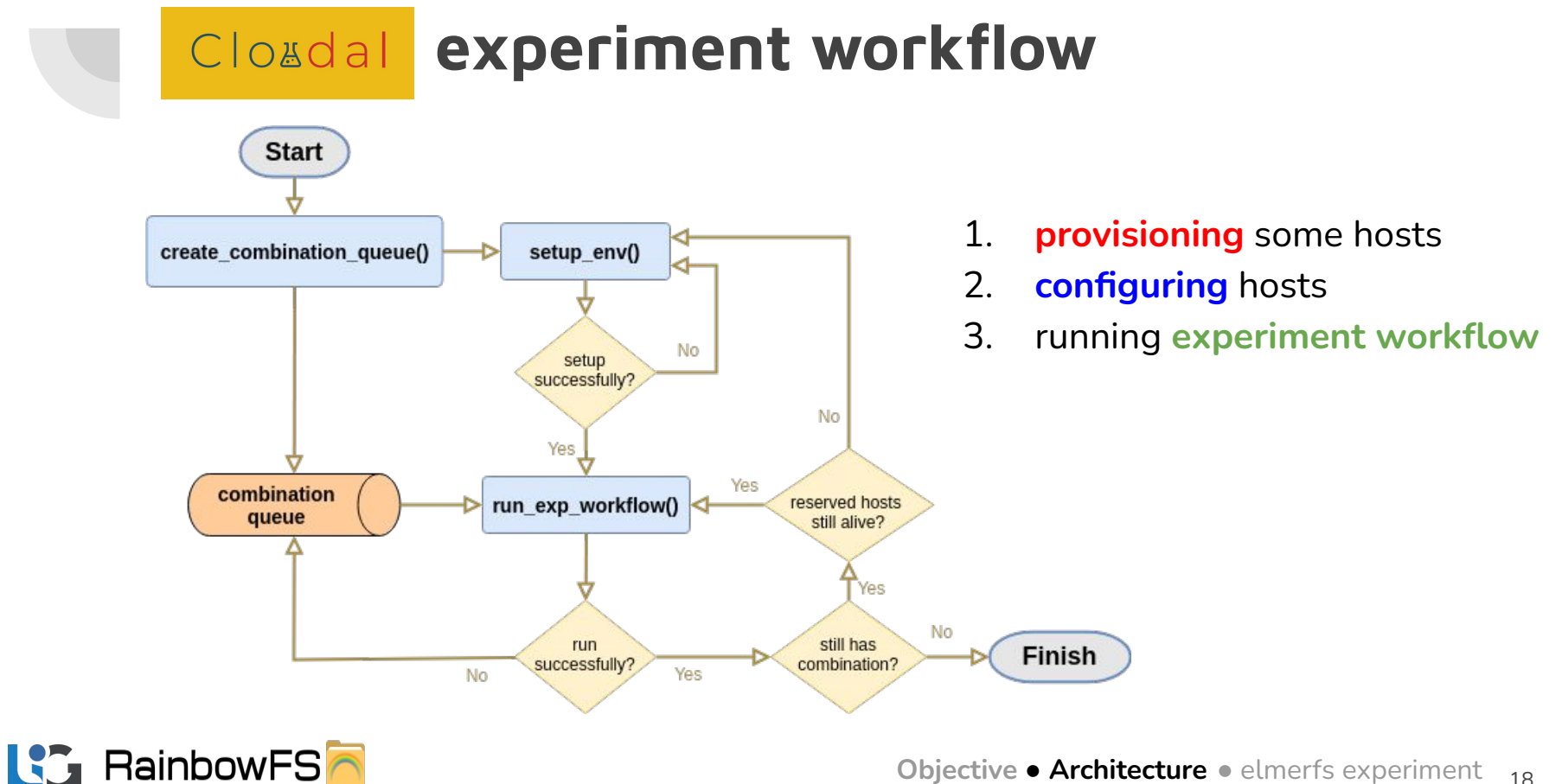

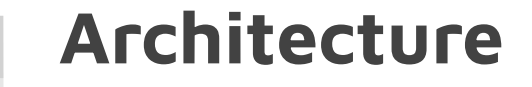

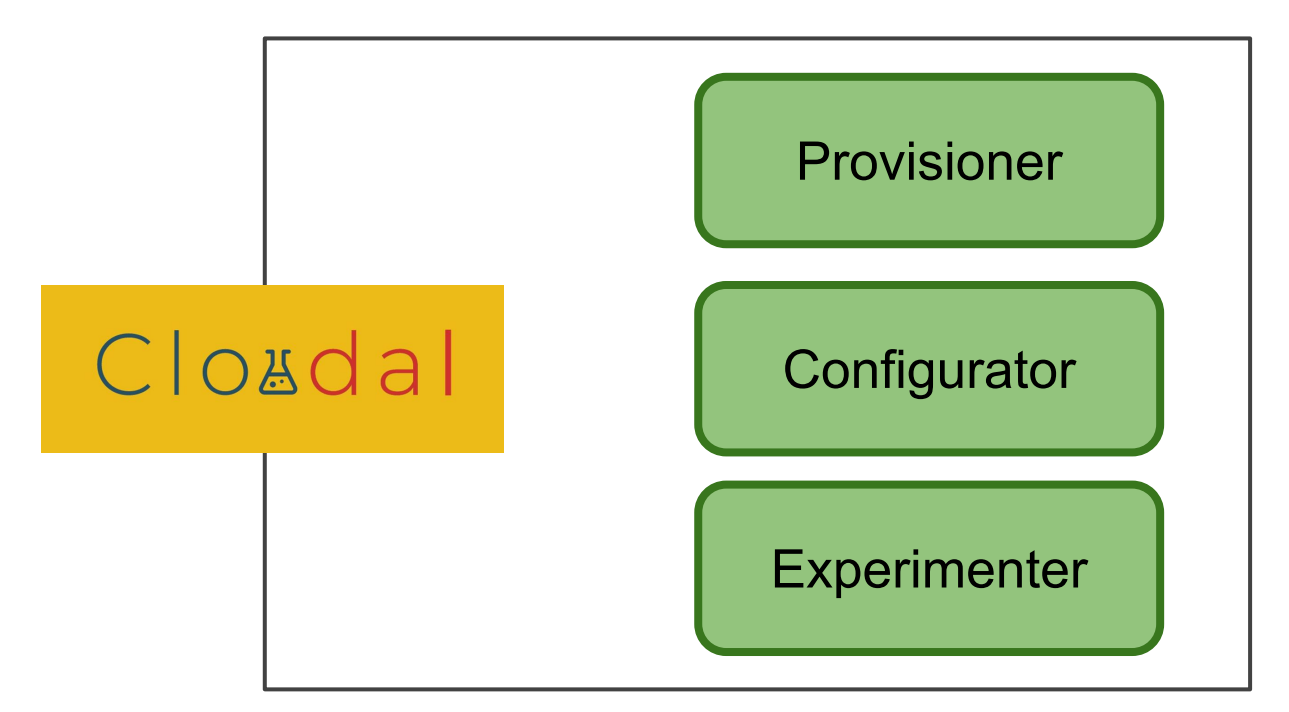

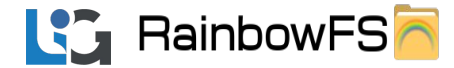

#### Architecture

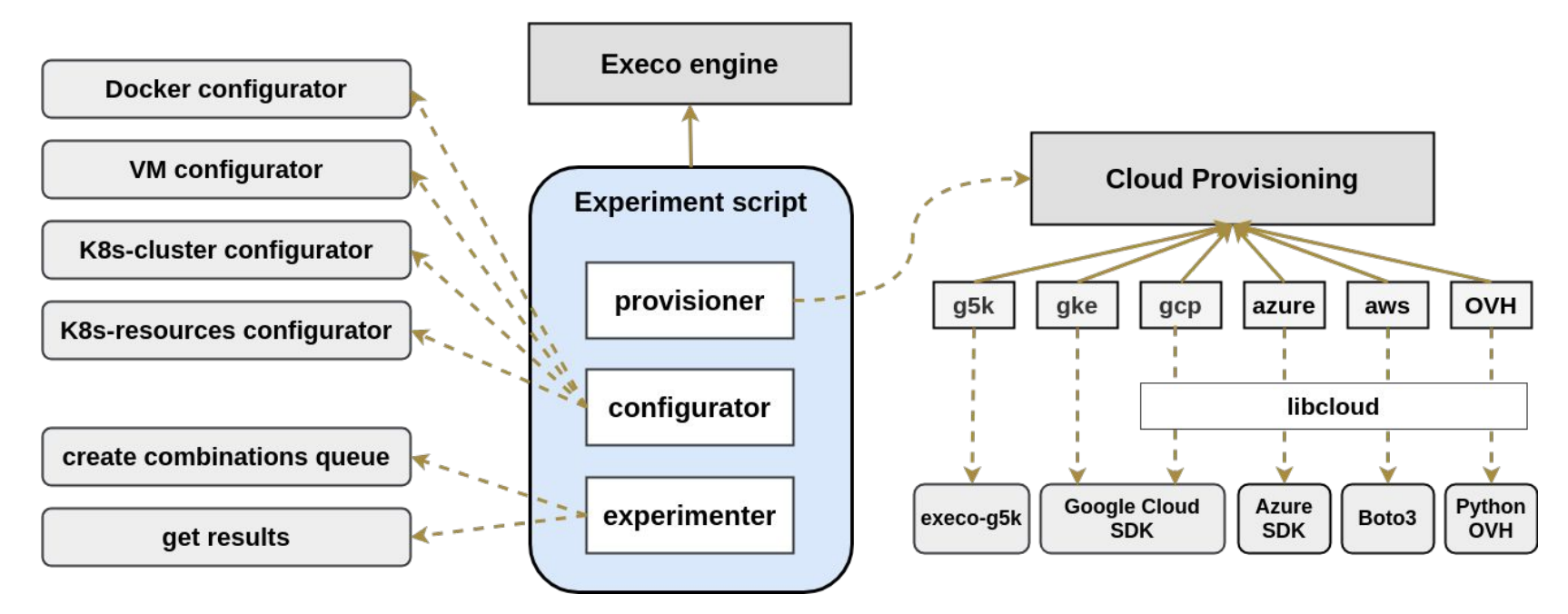

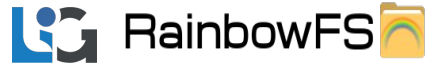

Objective • Architecture • elmerfs experiment  $_{20}$ 

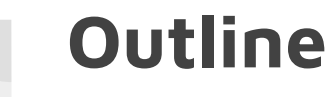

- Objective
- Architecture
- elmerfs experiment

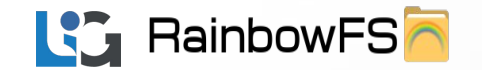

#### Getting Started

- 3 AntidoteDB DCs
- 6 nodes per DC
- elmerfs is deployed on each AntidoteDB node

- 1 filebench process runs on each elmerfs node
- 1 filebench process generates multiple threads

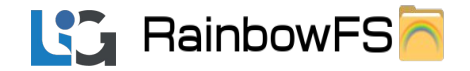

#### Getting Started

- 1. **provisioning** 19 hosts
- 2. configuring experiment environment:
	- a. deploying a Kubernetes cluster
	- b. installing dependencies of elmerfs and filebench
- 3. running experiment workflow.

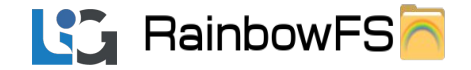

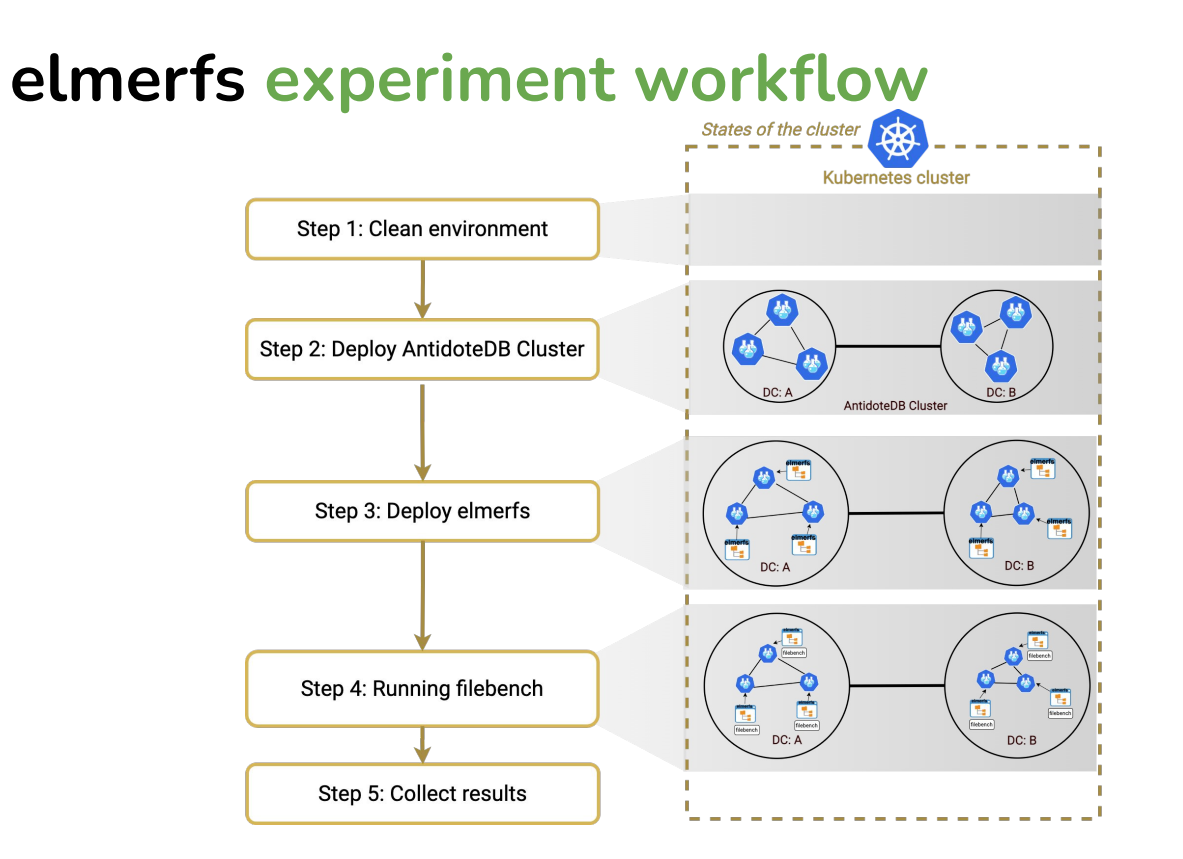

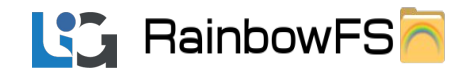

**Infrastructure** 

**Parameters** 

Experiment **Settings** 

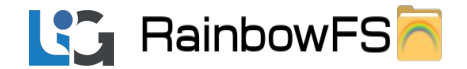

#### **Infrastructure**

**Parameters** 

**Experiment Settings** 

# your authorization information endpoint: < your endpoint> application key: <your application key> application secret: <your application secret> consumer key: <your consumer key> project id: <your project id>

kube master site: SBG5 clusters: [SBG5, SGP1, BHS3] n nodes per dc: [6]

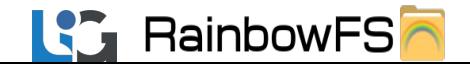

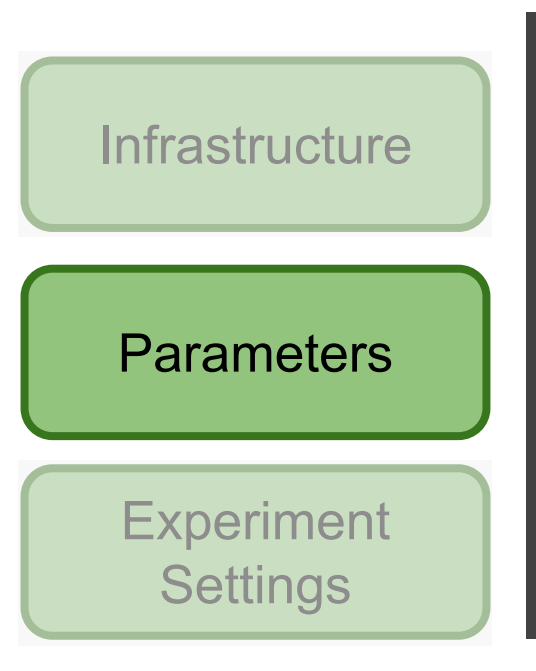

parameters: # the information of the workload benchmarks: [filebench] duration: 300 n threads: [1..12]

 # the number of repetitions of each experiment iteration: [1..10]

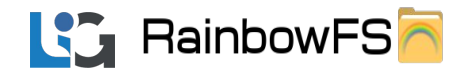

**Infrastructure** 

**Parameters** 

Experiment **Settings** 

antidotedb yaml: elmerfs-eval/antidotedb yaml

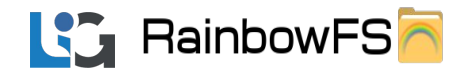

#### Provisoning

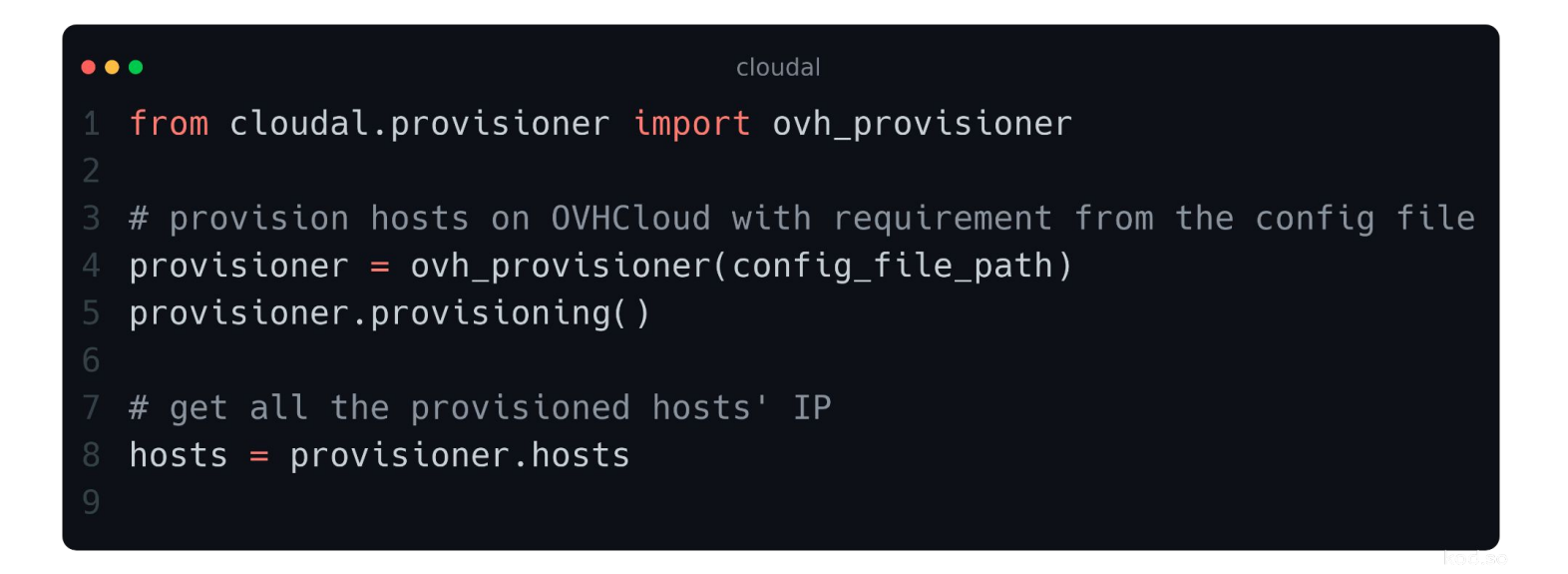

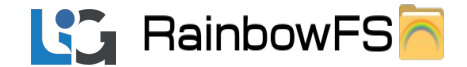

## **Configuring**

```
\bullet\bullet\bulletcloudal
 from cloudal.configurator import (
     packages_configurator,
     docker_configurator,
     kubernetes configurator,
 # deploy a Kubernetes cluster with all hosts
 contragurator = kubernetes configuration (hosts, kube master)kube master, kube workers = configurator.deploy kubernetes cluster()
 # install dependencies of elmerfs and filebench on all hosts
 contragurator = packages_{configurator()configurator.install_packages(['fuse3', 'libfuse2', 'jq', 'build-essential', 'bison', 'flex', 'libtool'], hosts)
                                                                                                                       kod.so.
```
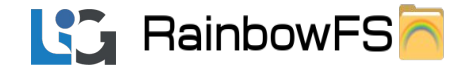

#### running experiment workflow

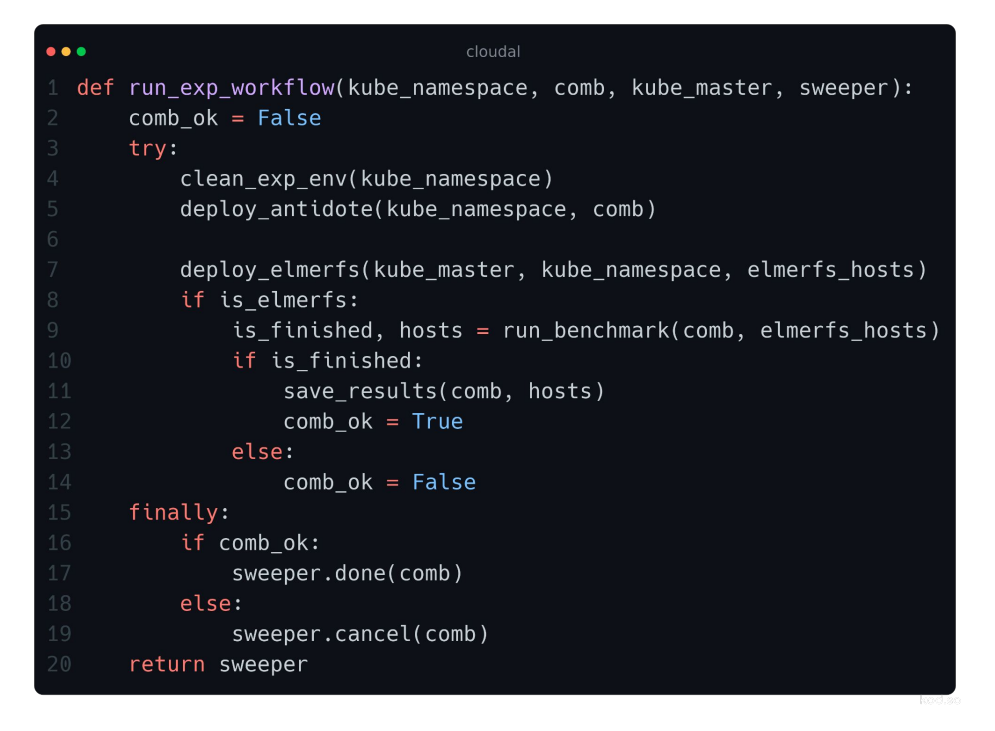

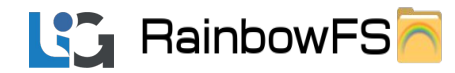

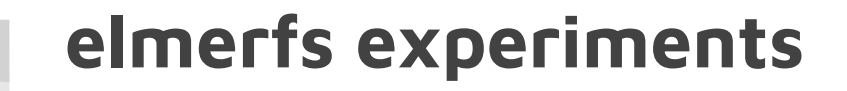

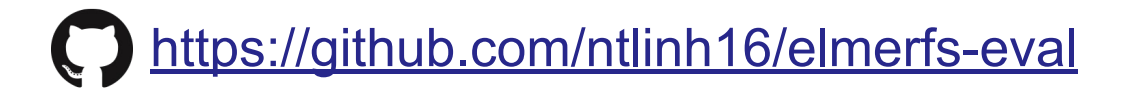

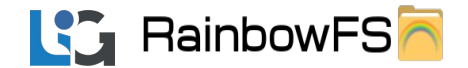

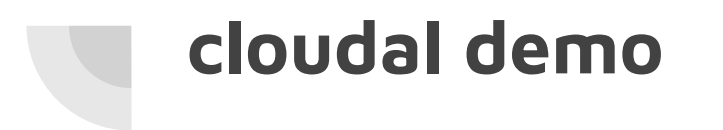

<https://asciinema.org/a/481162>

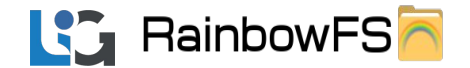

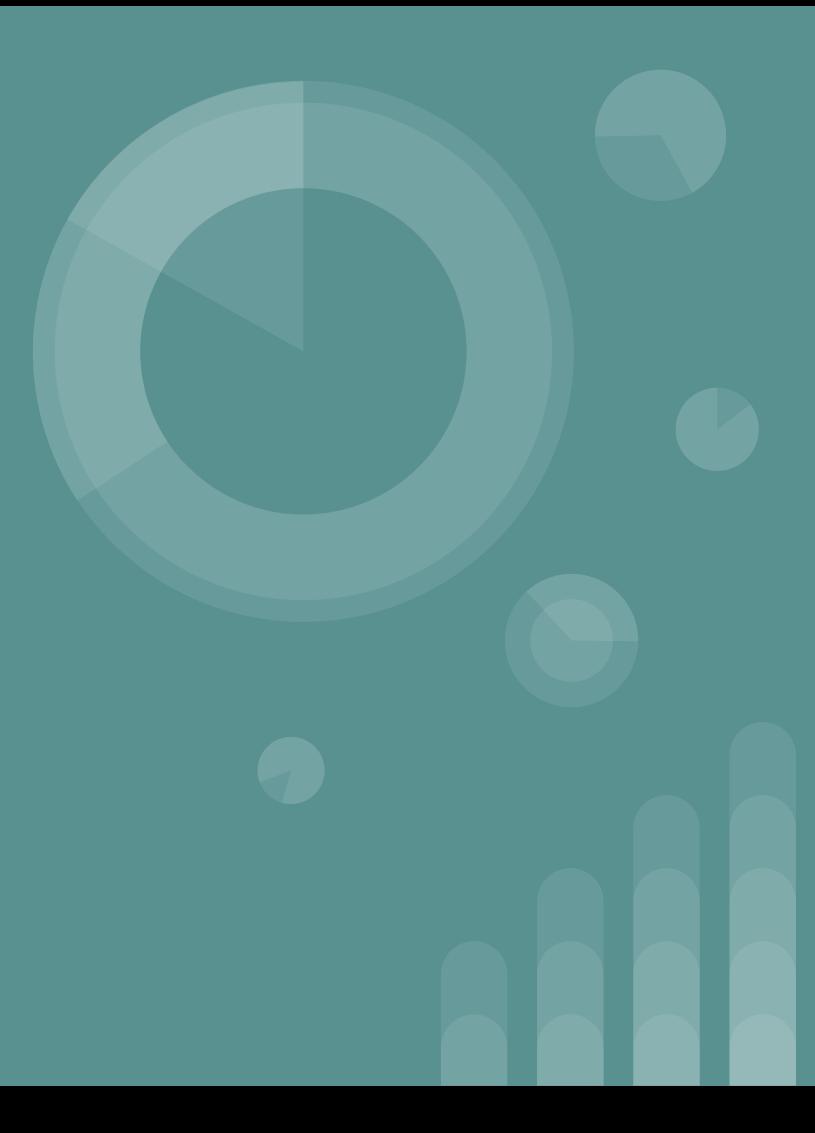

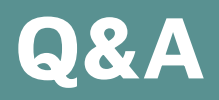

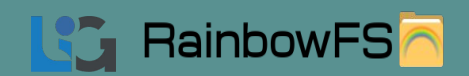